## **PLANO DE ENSINO**

### **1. IDENTIFICAÇÃO**

**Curso: Ciências Sociais Componente Curricular: Introdução à Informática Fase: 2° Semestre Ano/Semestre: 2012/02 Numero de Créditos: 4 Carga horária - Hora Aula: 72 Carga horária - Hora Relógio: 60 Professor: Fabrício Bueno**

#### **2.Objetivo Geral do Curso**

**O curso de Licenciatura em Sociologia adota como fundamento a formação de competências e habilidades que permitirão aos estudantes a desnaturalização de concepções ou explicações dos fenômenos sociais no processo de produção e de ensino das Ciências Sociais. Tal desnaturalização abrirá portas para que os estudantes possam tomar consciência dos processos e das estruturas condicionadoras da vida social, bem como da necessidade da superar a matriz produtiva existente, tal como delineado no perfil de constituição da própria Universidade Federal da Fronteira Sul.**

#### **3. EMENTA**

**Fundamentos de informática. Conhecimentos de sistemas operacionais. Utilização da rede mundial de computadores. Acesso a ambientes virtuais de aprendizagem. Conhecimentos de editor de texto, planilha eletrônica e software de apresentação (textos, gráficos, tabelas, áudios, vídeos e imagens).**

#### **4. JUSTIFICATIVA**

**A informática tem se apresentado como um recurso essencial e que invade todas as áreas do conhecimento. É hoje ferramenta base para produção intelectual, pesquisa, divulgação e ensino.**

## **5. OBJETIVOS**

#### **5.1. GERAL:**

**Operar as ferramentas básicas de informática de forma a poder utilizá-las interdisciplinarmente, de modo crítico, criativo e proativo, no tripé ensino – pesquisa – extensão.** 

#### **5.2. ESPECÍFICOS:**

**Apresentar os conceitos de sistemas operacionais e utilização de um sistema operacional; apresentar, utilizar e criticar o aproveitamento da rede mundial de computadores (WEB) e suas ferramentas, inclusive seus efeitos sobre o ensino; apresentar e utilizar software livre para edição de textos, planilha de cálculo e apresentação de documentos; e introduzir o acesso a ambientes virtuais de aprendizagem.**

#### **< clique aqui >**

 $\leq$  clique aqui  $>$ 

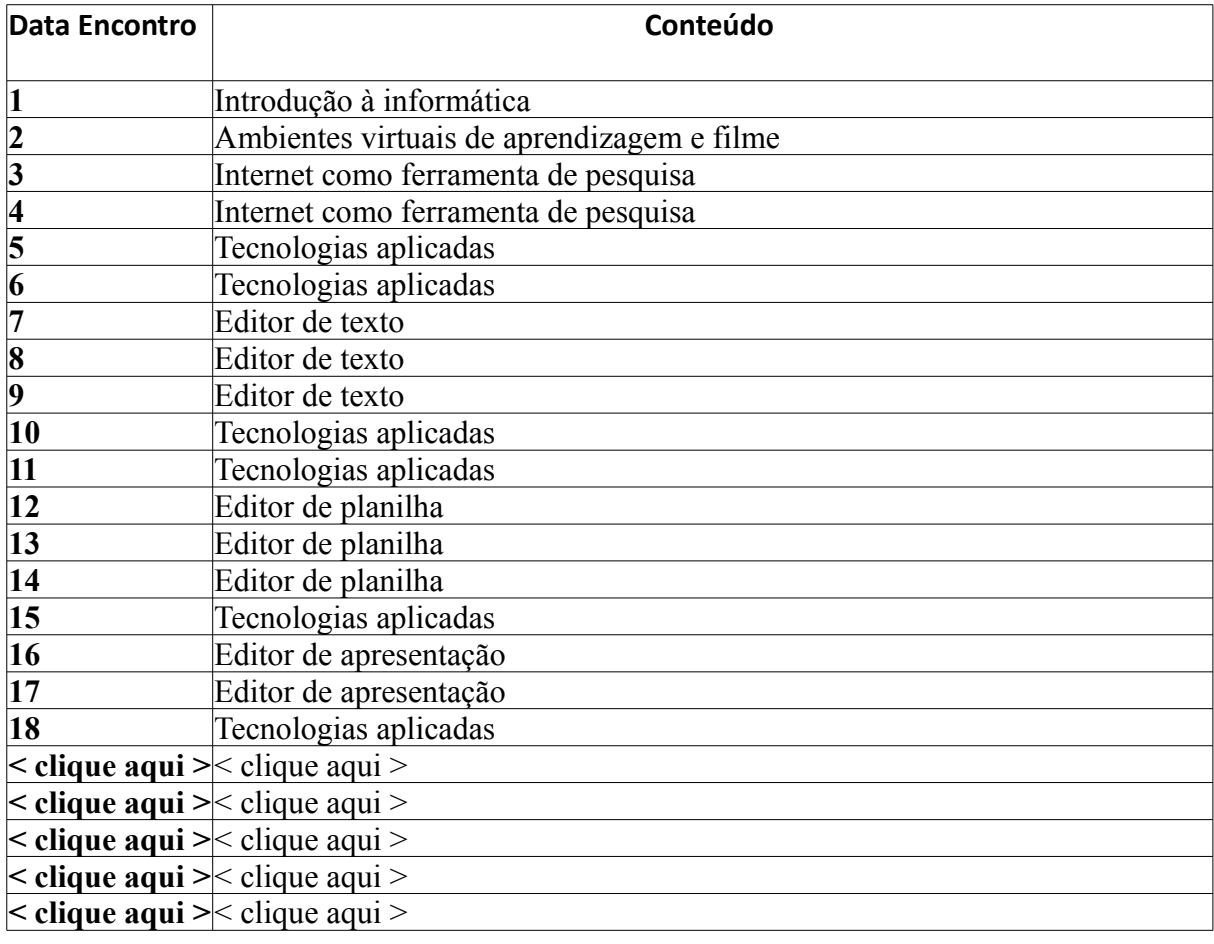

# **6. CRONOGRAMA E CONTEÚDO PROGRAMÁTICO**

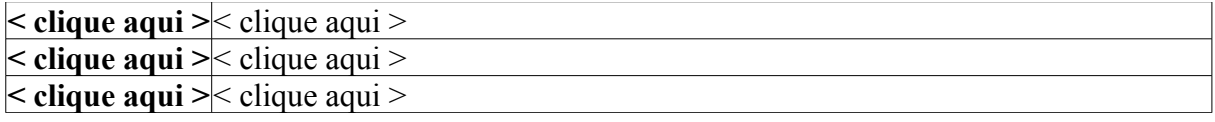

# **7. PROCEDIMENTOS METODOLÓGICOS (estratégias de ensino, equipamentos, entre outros)**

Aulas predominantemente práticas, com uso de laboratório de informática e datashow. Horário de atendimento: Segunda-feira, 13:30 às 17:30, Bom Pastor.

## **8. AVALIAÇÃO DO PROCESSO ENSINO-APRENDIZAGEM**

Avaliações de aprendizagem no decorrer dos 18 encontros. A participação do aluno, bem como sua autonomia no processo de aprendizagem, também será avaliada e atribuída nota.

## **9. REFERÊNCIAS**

#### **9.1. BÁSICAS:**

CAPRON, H. L; JOHNSON, J. A. Introdução à Informática. 8. ed. São Paulo: Pearson Prentice Hall, 2004. NORTON, P. Introdução à Informática. 1. ed. Rio de Janeiro: Makron Books, 1997. VELLOSO, Fernando de C. Informática: conceitos básicos. 7. ed. Rio de Janeiro: Campus, 2004. ANTONIO, João. Informática para Concursos: teoria e questões. Rio de Janeiro: Campus-Elsevier, 2009.

### **9.2. ESPECÍFICAS:**

FEDELI. Ricardo D.; POLLONI, Enrico G. P; PERES, Fernando E. introdução à ciência da computação. 2.ed. São Paulo: CENGAGE Learning, 2010. HILL, Benjamin Mako; BACON, Jono. O livro oficial do Ubuntu. 2. ed. Porto Alegre: Bookman, 2008. LANCHARRO, Eduardo Alcalde; LOPEZ, Miguel Garcia; FERNANDEZ, Salvador Peñuelas. Informática básica. São Paulo: Pearson Makron Books, 2004. MANZANO, André Luiz N. G.; TAKA, Carlos Eduardo M. Estudo dirigido de microsoft windows 7 ultimate. São Paulo: Érica, 2010.

MANZANO, A. L. N. G.; MANZANO, M. I. N. G. Estudo dirigido de informática básica. 7. ed. rev. atual. e ampl. São Paulo: Érica, 2007. MEYER, M., BABER, R. e PFAFFENBERGER, B. Nosso futuro e o computador. Porto Alegre: Bookman, 1999. MONTEIRO, M. A. Introdução à organização de computadores. 5. ed. Rio de Janeiro: LTC, 2007. OLIVEIRA, Ramon de. Informática educativa. 12. ed. Campinas: Papirus, 2007. SCHECHTER, Renato. BROffice Calc e Writer: trabalhe com planilhas e textos em software livre. Rio de Janeiro: Elsevier, 2003. BrOffice 3.2. Disponível em: http://www.broffice.org/download\_andamento>. Acesso em: 17 fev. 2010.